## Politechnika Krakowska im. Tadeusza Kościuszki

# Karta przedmiotu

obowiązuje studentów rozpoczynających studia w roku akademickim 2018/2019

Wydział Inżynierii Lądowej

Kierunek studiów: Budownictwo Profil: Ogólnoakademicki Profil: Ogólnoakademicki Profil: Ogólnoakademicki

Forma sudiów: stacjonarne 
Kod kierunku: BUD

Stopień studiów: II

Specjalności: Konstrukcje budowlane i inżynierskie

## 1 Informacje o przedmiocie

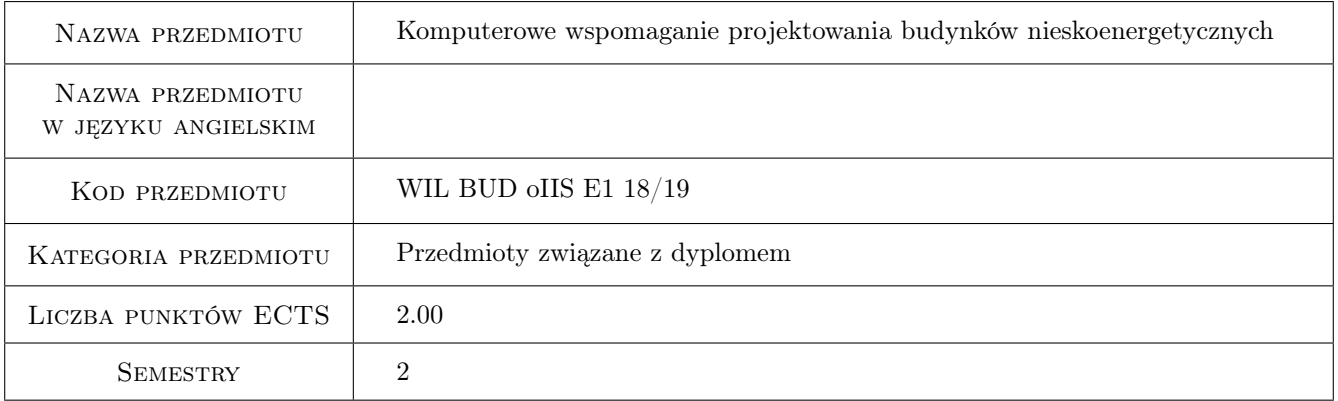

## 2 Rodzaj zajęć, liczba godzin w planie studiów

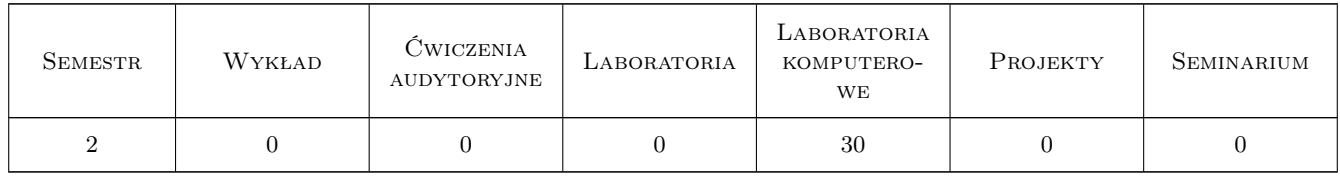

#### 3 Cele przedmiotu

Cel 1 Zapoznanie studentów z zasadami tworzenia algorytmów programów symulacyjnych.

Cel 2 Zapoznanie studentów z oprogramowaniem komputerowym wspomagającym obliczenia z zakresu: dwuwymiarowego transportu ciepła, symulacji całosezonowego bilansu cieplnego,obliczania etykiety energetycznej budynków.

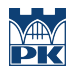

Cel 3 Zintegrowana ocena komfortu cieplnego w budynkach na podstawie danych pomiarowych.

## 4 Wymagania wstępne w zakresie wiedzy, umiejętności i innych **KOMPETENCJI**

1 Zaliczenie przedmiotu: fizyka budowli

#### 5 Efekty kształcenia

- EK1 Umiejętności Umiejętność wprowadzania opisu modelowanego obiektu.
- EK2 Umiejętności Umiejętność doboru narzędzi komputerowych wspomagających obliczanie bilansu cieplnego budynku.
- EK3 Wiedza Wiedza na temat ograniczeń i uproszczeń związanych z modelowaniem bilansu ciepła i wilgoci w obiektach budowlanych.
- EK4 Umiejętności Umiejętność doboru narzędzi projektowych do problemu analizowanego w pracy dyplomowej.

EK5 Umiejętności Umiejętność oceny komfortu cieplnego na podstawie danych pomiarowych.

## 6 Treści programowe

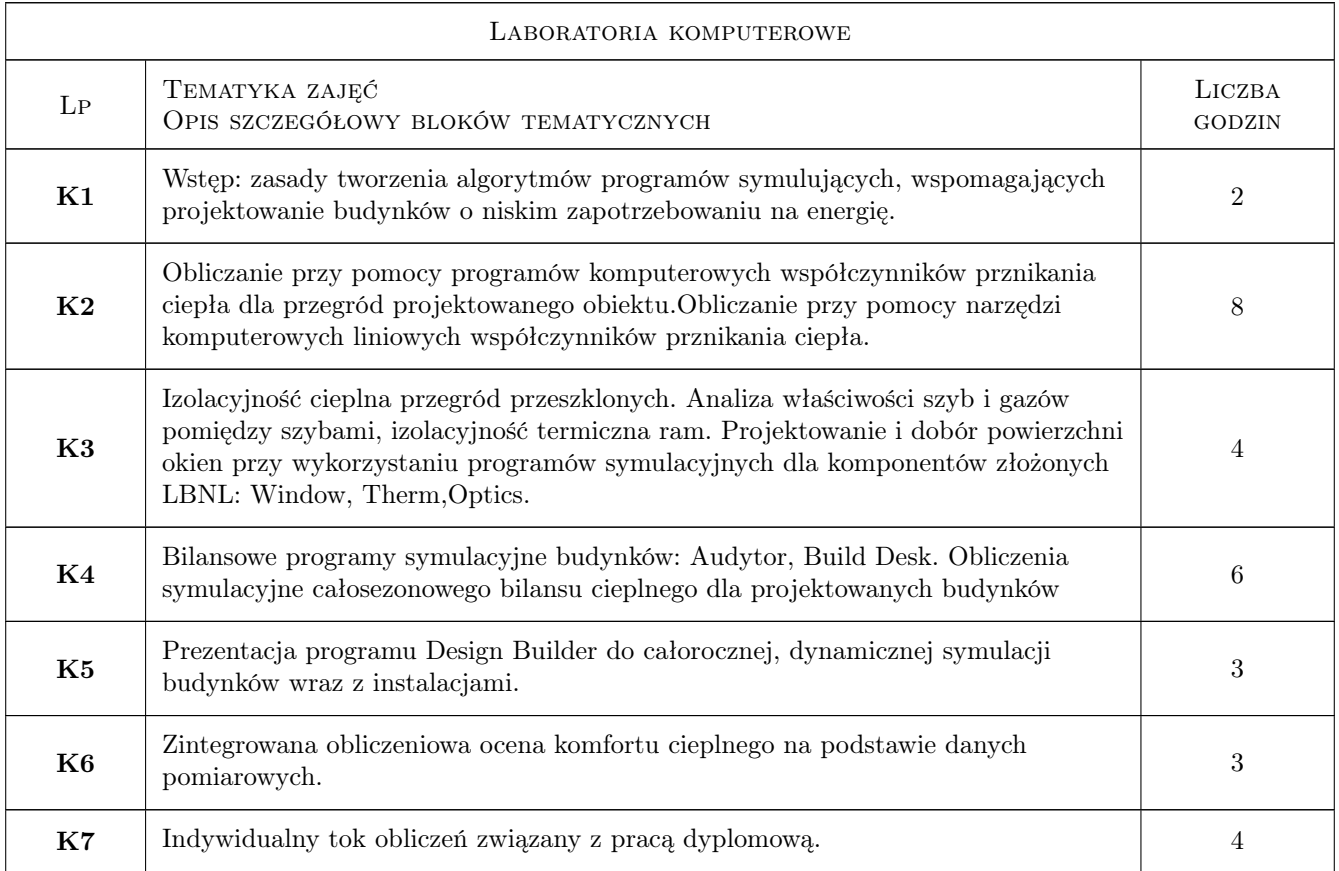

## 7 Narzędzia dydaktyczne

- N1 Dyskusja
- N2 Konsultacje
- N3 Prezentacje multimedialne
- N4 zajęcia komputerowe

## 8 Obciążenie pracą studenta

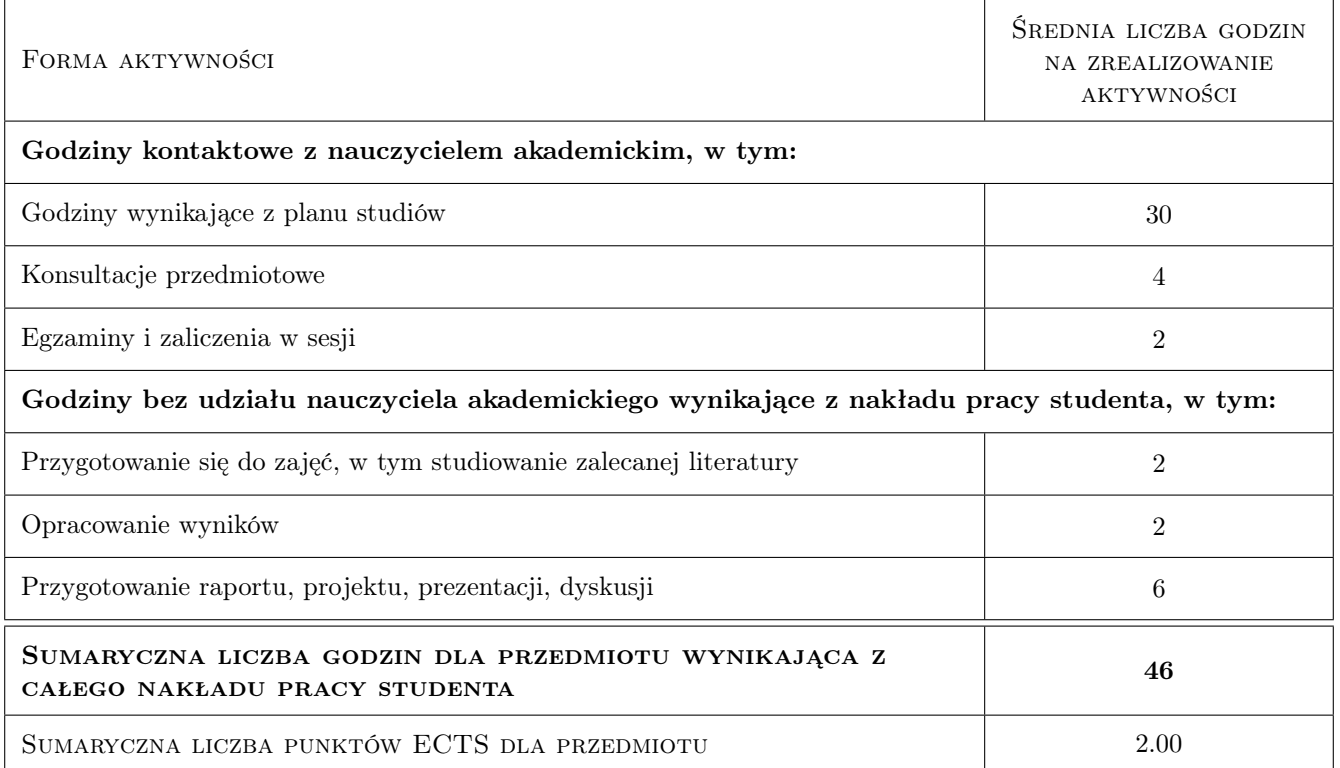

## 9 Sposoby oceny

#### Ocena formująca

F1 Projekt indywidualny

F2 Odpowiedź ustna

#### Ocena podsumowująca

P1 Średnia ważona ocen formujących

## Kryteria oceny

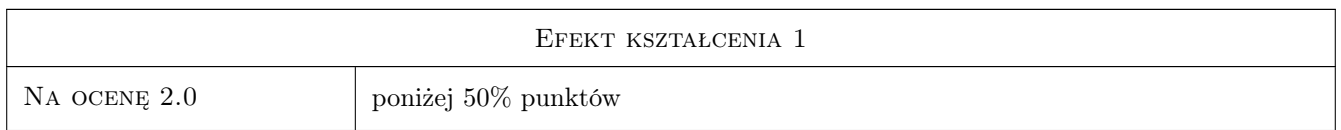

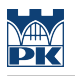

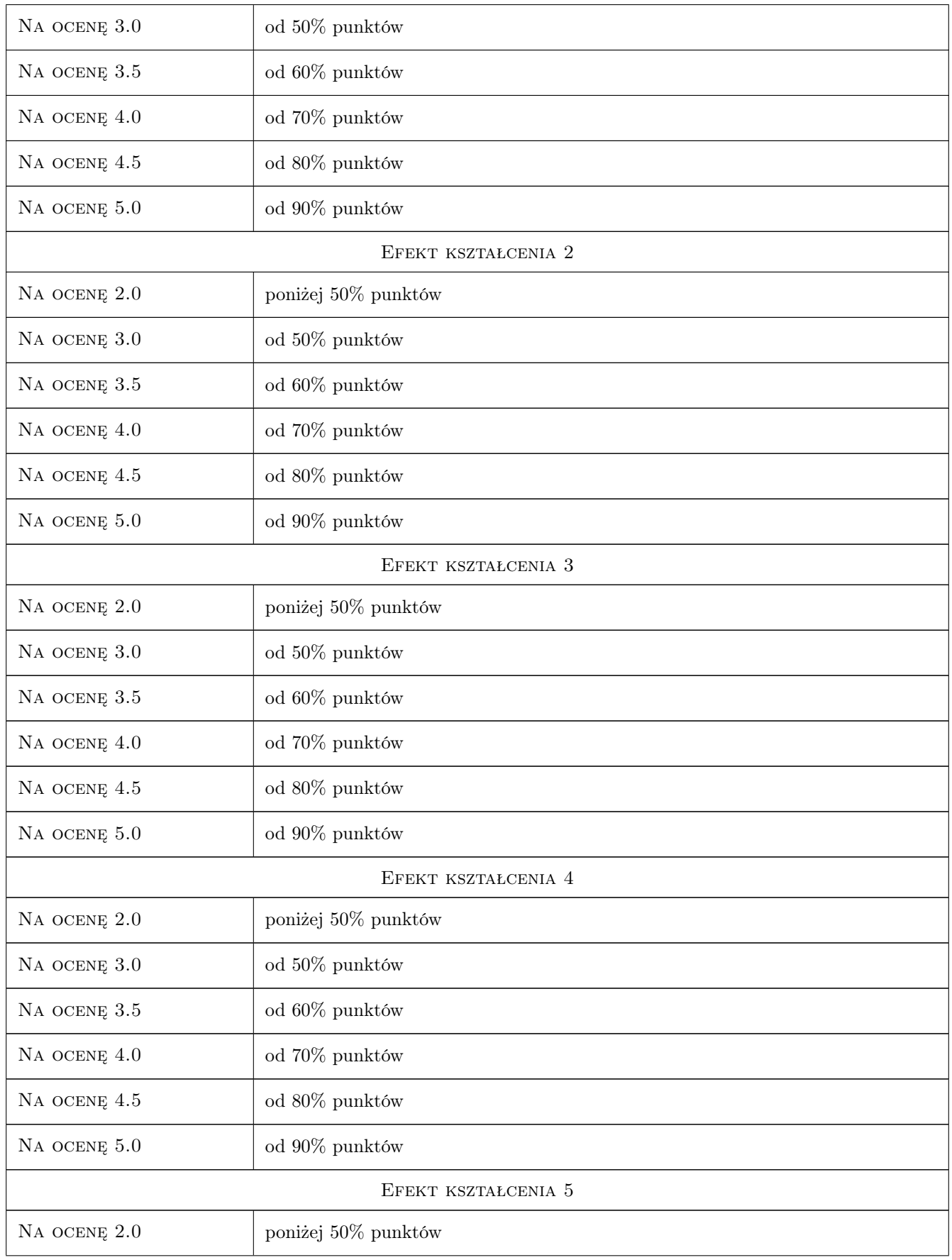

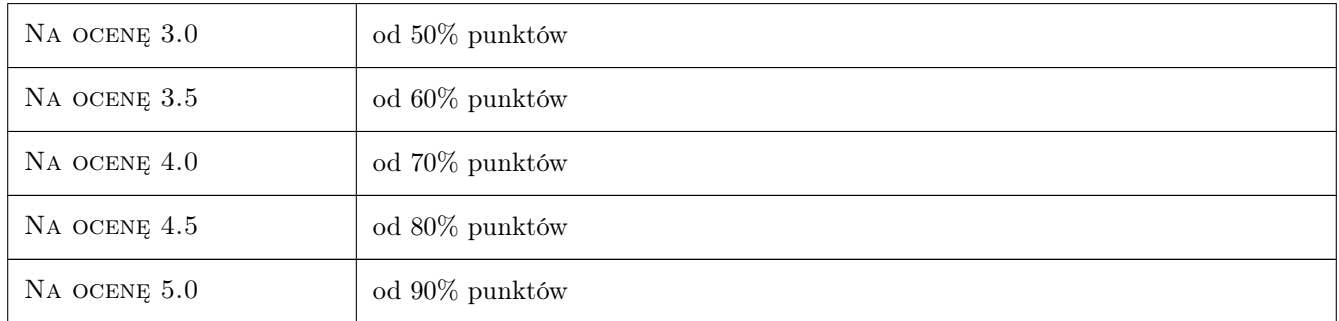

## 10 Macierz realizacji przedmiotu

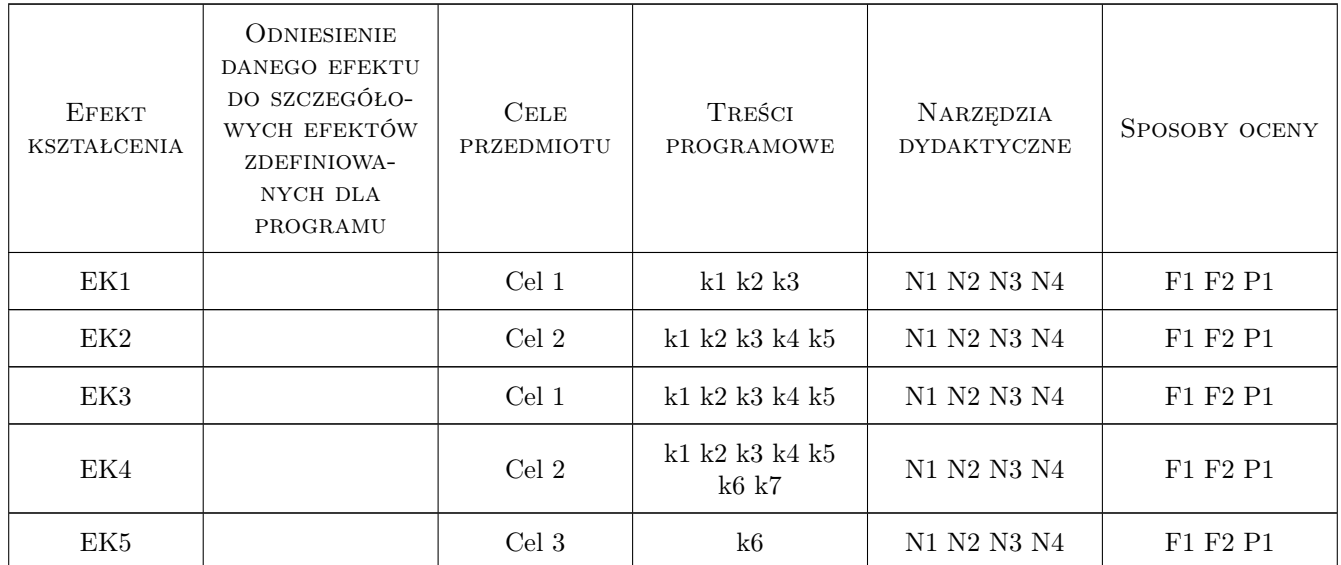

## 11 Wykaz literatury

#### Literatura uzupełniająca

- [1 ] Grabarczyk S. Fizyka Budowli Komputerowe wspomaganie budownictwa energooszczędnego., Warszawa, 2005, Oficyna Wydawnicza PW
- [2 ] praca zbiorowa po redakcją D. Gawina Komputerowa Fizyka Budowli KOmputerowa symulacja procesów wymiany masy i energii w budynku, przykłady zastosowań., Łódź, 1998, KFBiMB Politechniki Łódzkiej

#### Literatura dodatkowa

[1 ] Opisy algorytmów stosowanych programów

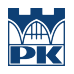

## 12 Informacje o nauczycielach akademickich

#### Osoba odpowiedzialna za kartę

dr inż. Katarzyna Nowak (kontakt: knowak@pk.edu.pl)

## 13 Zatwierdzenie karty przedmiotu do realizacji

(miejscowość, data) (odpowiedzialny za przedmiot) (dziekan)